# **Breaking through the Multi-Org barrier with R12 & Cloud Apps**

**René Römbell gnr-consulting GmbH Frankfurt/Karben**

**Hans Kolbe Celantra Systems San Francisco**

#### **Keywords**

Application Implementation, Oracle e-business suite, Oracle ERP Cloud, Multi-Org Structure

#### **Introduction**

Oracle's E-Business Suite Release 12 has opened the door to a new world of flexibility in your ERP configuration, the Cross-Legal-Entity-Operating-Unit (CLEOU). Our presentation will show how Oracle EBS customers are taking advantage of the R12-Cloud concepts of Legal Entity and Business Unit. Instead of being restricted by the contradictory demands of legal compliance on one hand and operational efficiency on the other – multi-national companies are able to build a single operational space and business unit across multiple legal entities and countries. No more duplication of setups for each legal entity! No more 2-5 months setup and testing time for small international subsidiaries! Learn the new functionality and take advantage of Oracle's direction with EBS 12 and Cloud applications.

#### **Legal entity and Operating Unit**

The traditional Multi-Org Design before Oracle's E-Business Suite Release 12 was the Silo model. 1 Ledger-1 Legal Entity-1 Operating Unit.

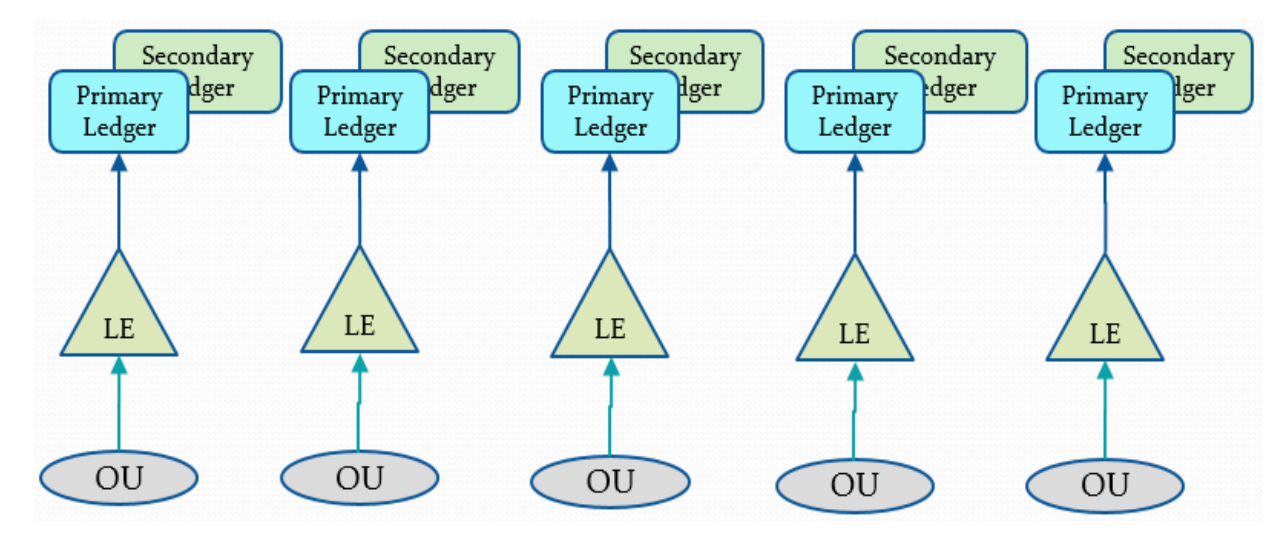

*Abb. 1: Silo Model (1 Ledger-1 Legal Entity-1 Operating Unit)*

The design was necessary due to the restriction of previous releases which linked the Operating Unit to a legal entity. Today only a default legal entity is defined on an Operating Unit. The owning entity can be changed on sub-ledger transaction level.

.

# **Legal Entity and Operating Unit in R12**

• No direct relationship

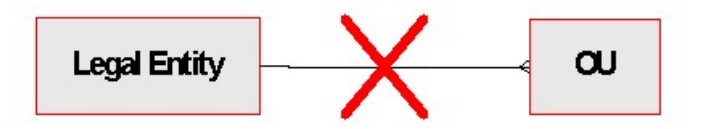

• Default Legal Context (DLC) - one of the Legal Entities within the Ledger

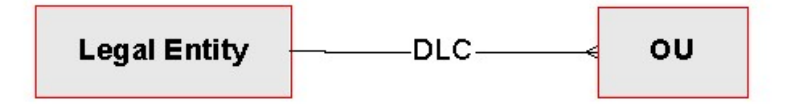

#### *Abb. 2: R12 Default Legal Context (DLC)*

This gives the opportunity to simplify the Multi Org structure and share an Operating Unit with multiple legal entities.

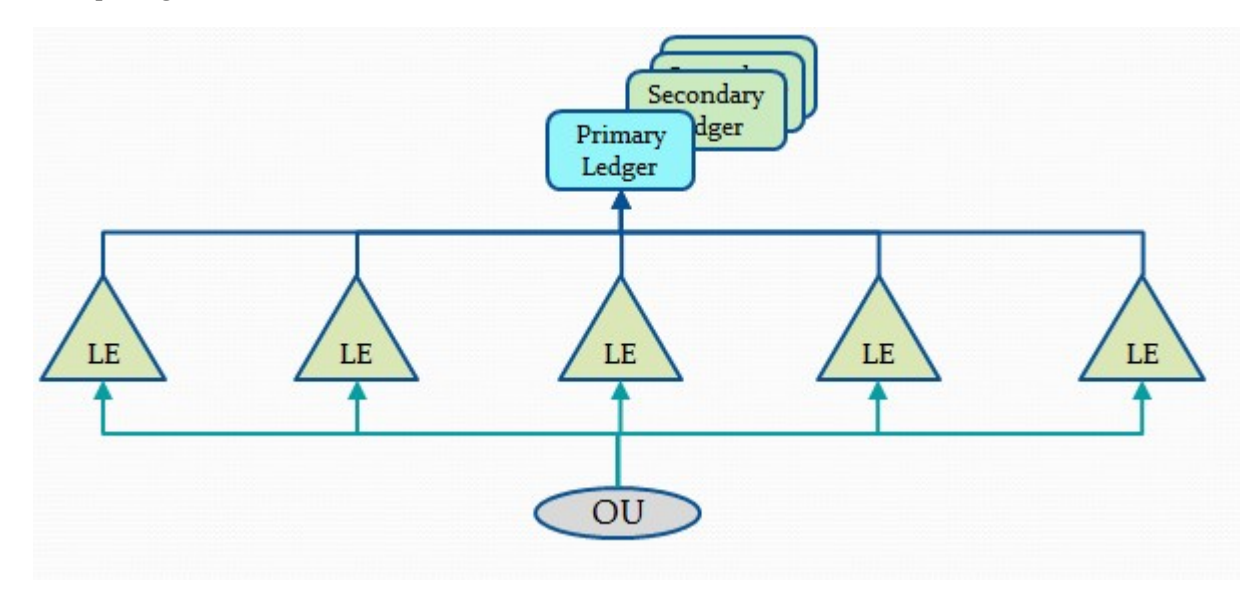

*Abb. 3: Cross Legal Entity Operating Unit (CLEOU)*

## **Benefits of Cross Legal Entity Operating Unit (CLEOU)**

Depending on the companies structure the CLEOU model will have the folllowing benefits:

- $\triangleright$  Simplified Design Single Ledger, Single OU
- $\triangleright$  Simplify ongoing maintenance (no duplication and continual synchronization of setups)
- $\triangleright$  Simplify implementation process, roll-out, CRPs, testing. Operating unit parameter need to be setup only once in all operational modules. GL setup is not simplified - local GL books required.
- $\triangleright$  Simplify shared service centers (customer service, procurement, finance) no changing responsibilities
- $\triangleright$  Simplify and speed up monthly closing
- $\triangleright$  Reduce time to integrate acquisitions and roll-out new modules and functionality
- $\triangleright$  Ensure global processes by reducing number of configurations and synchronizations challenges
- $\triangleright$  Improve global data quality reduce duplication

#### **Looking at Key R12 functionality used for CLEOU**

To implement CLEOU the R12 legal entities functionality is used

- $\triangleright$  In conjunction with accounting setup
	- to support your corporate and local reporting
- $\triangleright$  In conjunction with EB-Tax
	- to fulfill the regional transaction tax (VAT etc.) requirements
- $\triangleright$  In conjunction with subledger document sequencing
	- to fulfill country specific transaction sequencing requirements
- $\triangleright$  Simplify shared service centers (customer service, procurement, finance) no changing responsibilities
- $\triangleright$  To default Payables and Receivables transaction ownership
- $\triangleright$  To support your payments and receipts with correct legal ownership assignment
- $\triangleright$  To identify intercompany transactions and implications

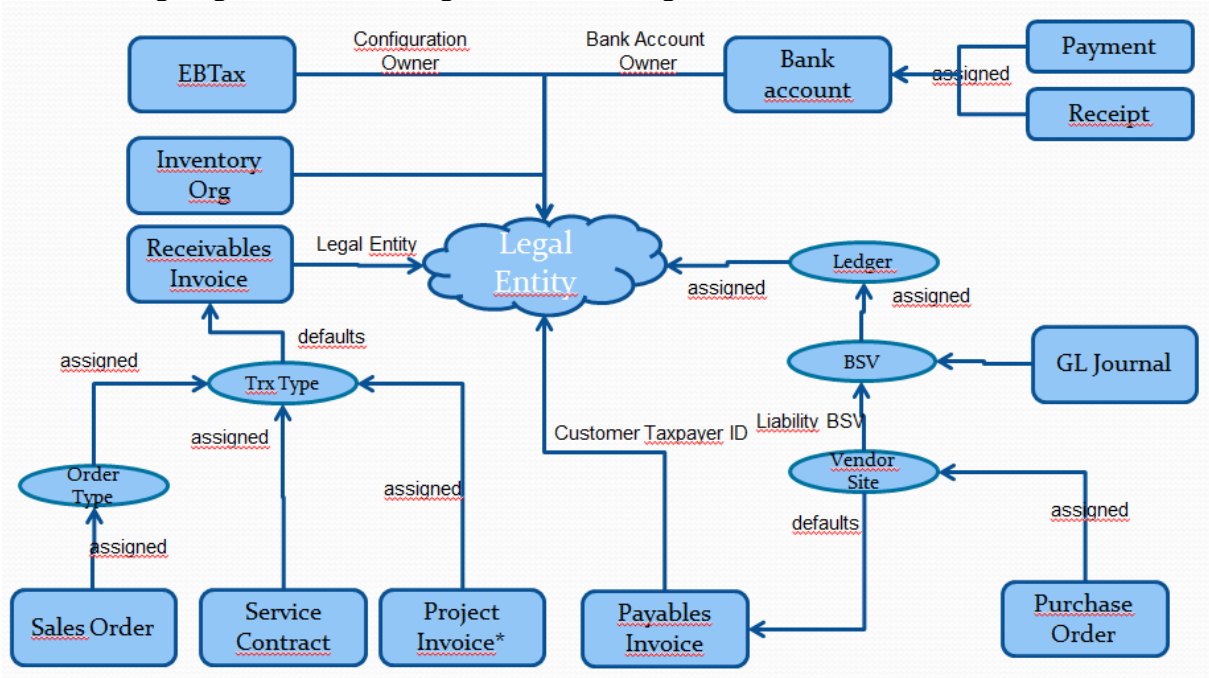

The following diagram shows how legal entities are assigned and defaulted within e-business suite.

Abb. 4: Legal Entity assignment and defaulting.

## **Summary**

# **Kontaktadresse:**

Rene Römbell gnr Consuling GmbH Christinenstrasse 7a 61184 Karben

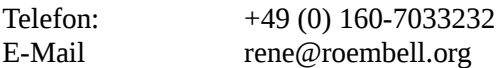